МУНИЦИПАЛЬНОЕ БЮДЖЕТНОЕ ДОШКОЛЬНОЕ ОБРАЗОВАТЕЛЬНОЕ УЧРЕЖДЕНИЕ МУНИЦИПАЛЬНОГО ОБРАЗОВАНИЯ Г. КРАСНОДАР

«Центр развития ребёнка – детский сад № 72»

## Консультация:

## «Проектирование как один из видов развития социально коммуникативных навыков с детьми с амблиопией и косоглазием»

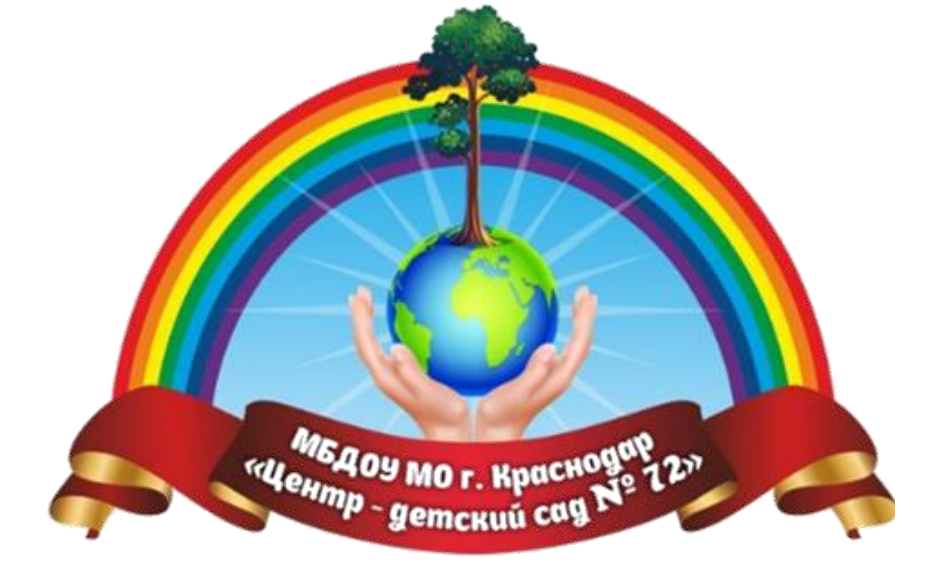

Учитель-дефектолог: Конникова Я. А.

январь

2024 год

В современном детском дошкольном учреждении проектная деятельность – это новый виток развития коммуникативных умений детей. А также, проектная деятельность дает большой скачок в развитии детей с нарушениями зрения, так как участвующим в проектной деятельности необходимо планировать совместную деятельность для достижения лучшего результата: коллективно обсудить проблему, разработать подробный план действий, договориться о способах эффективного решения поставленной проблемы, совместно продумать и подготовить защиту проекта. При решении практических задач между детьми, педагогами и родителями возникают отношения сотрудничества. Метод проектов актуален и очень эффективен. Он дает ребенку возможность экспериментировать, развивать творческие способности и коммуникативные навыки, что позволяет ему успешно адаптироваться в жизни.

Проектная деятельность как специфическая деятельность творчества, является универсальным средством развития ребенка. Она содержит в себе игровую сущность, потребность создания своей предметной среды. В процессе использования проектной деятельности выявляются интересы ребенка, развивается партнерский стиль взаимодействия между взрослыми и детьми, активно поддерживается детская инициатива.

Различные виды проектной деятельности формируют у детей с амблиопией и косоглазием новые знания, умение работать в команде, интересные и увлекательные беседы с родителями.

Примеры проектов, которые можно реализовать родителю с ребенком, воспитателю с детьми: «Моя семья», «Моя мама на работе», "История Победы, в истории семьи ", «Улица, на которой я живу», "Огород на подоконнике", "Защитники Отечества", «Как я провел лето», «Давайте познакомимся», «Развивающая игра своими руками» и т.д.

К примеру, в ходе семейных проектов «Моя семья», у детей не только расширяются знания по изучаемой теме, формируются предпосылки поисковой деятельности, но и умение вести конструктивные беседы, отстаивать свое мнение. Но самое главное: сближают членов семьи, дают возможность больше общаться.

В процессе осуществления метода проектов решаются следующие задачи:

- 1. обеспечение благоприятного. Эмоционально насышенного положительного климата в группе и во взаимоотношениях между семьей и сотрудниками дошкольного образовательного учреждения;
- 2. развитие коммуникативных умений и навыков детей, умений сотрудничать и отстаивать свою точку зрения, участвовать в дискуссии.

В процессе работы над проектом у детей развиваются коммуникативные умения и навыки, умение сотрудничать, аргументировано отстаивать свою точку зрения, участвовать в дискуссии. Кроме того, во время работы над проектом устанавливаются партнерские отношения между участниками образовательного процесса, происходит не только взаимопомощь и поддержка друг друга словом и делом, но и взаимообучение. Дети учатся у родителей интересным приемам и мастерству, а родители у детей – открытости, непосредственности, искренности.